## **АТОЛ Drive 5 ® Краткое руководство для водителя**

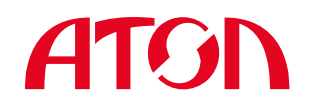

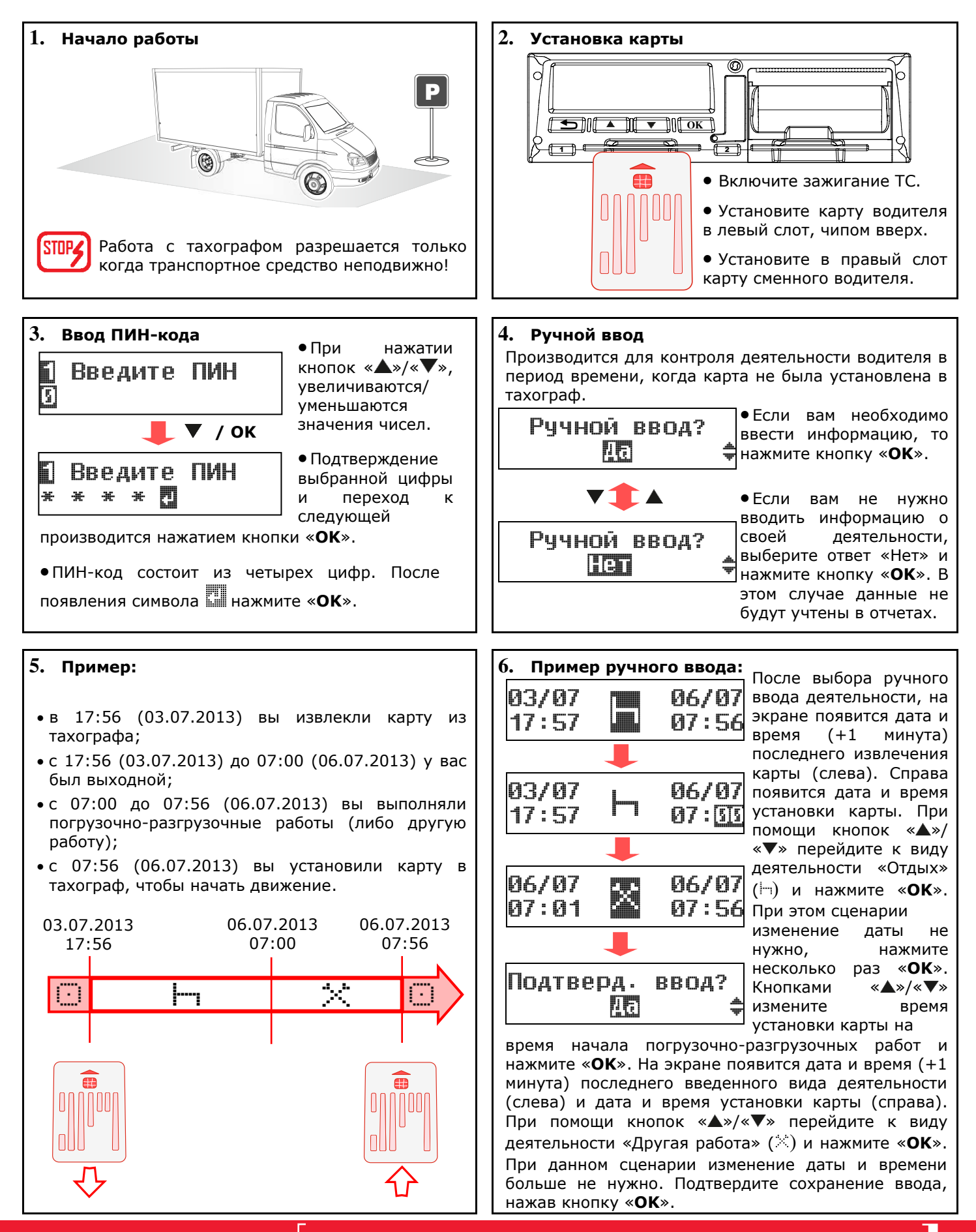

**Подробные сведения о работе устройства смотрите в документе «Руководство по эксплуатации»**

# **ATGN**

## **АТОЛ Drive 5 ® Краткое руководство для водителя**

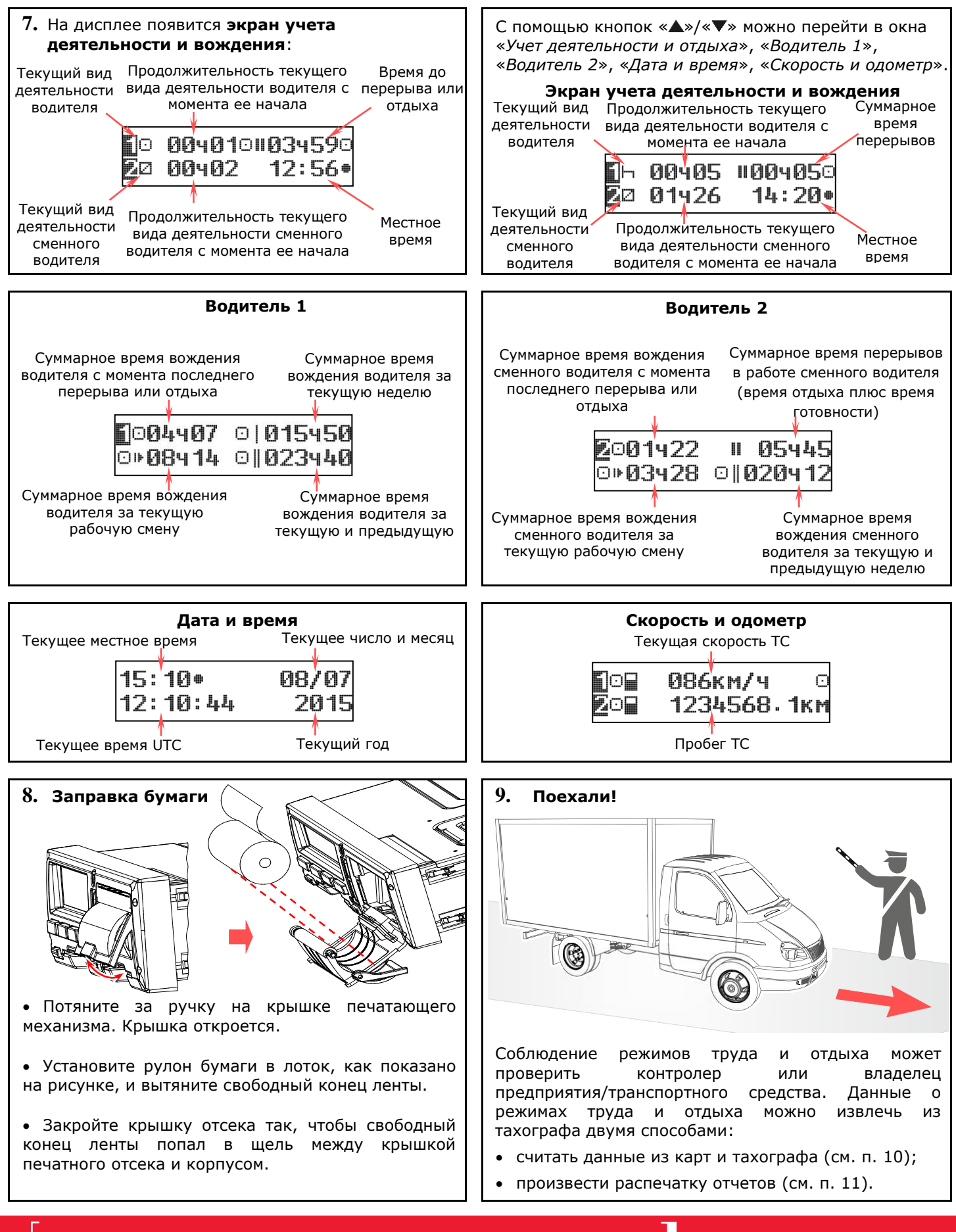

#### **АТОЛ Drive 5 ® Краткое руководство для водителя**

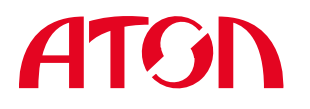

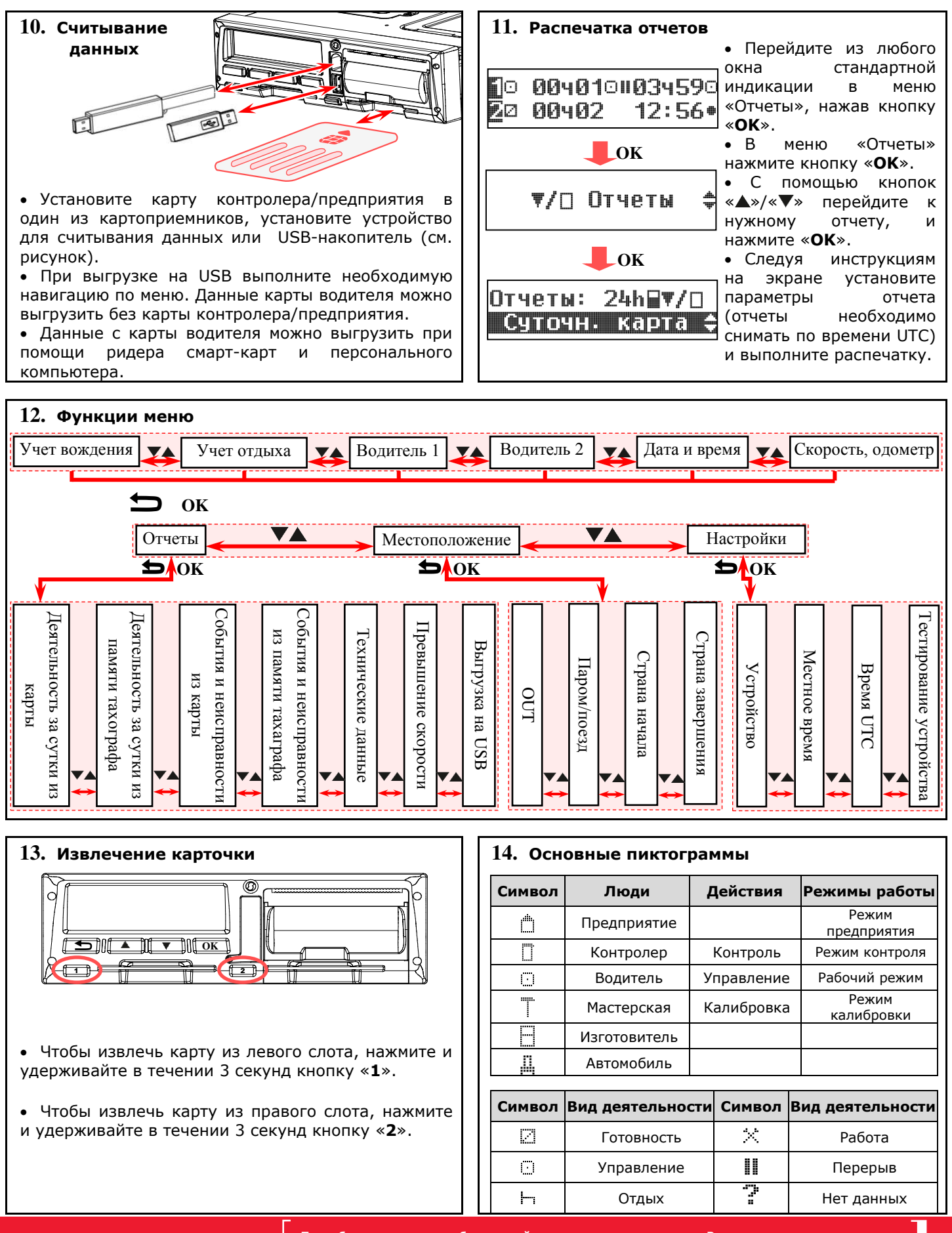

**Подробные сведения о работе устройства смотрите в документе «Руководство по эксплуатации»**

# **ATGN**

## **АТОЛ Drive 5 ® Краткое руководство для водителя**

Т

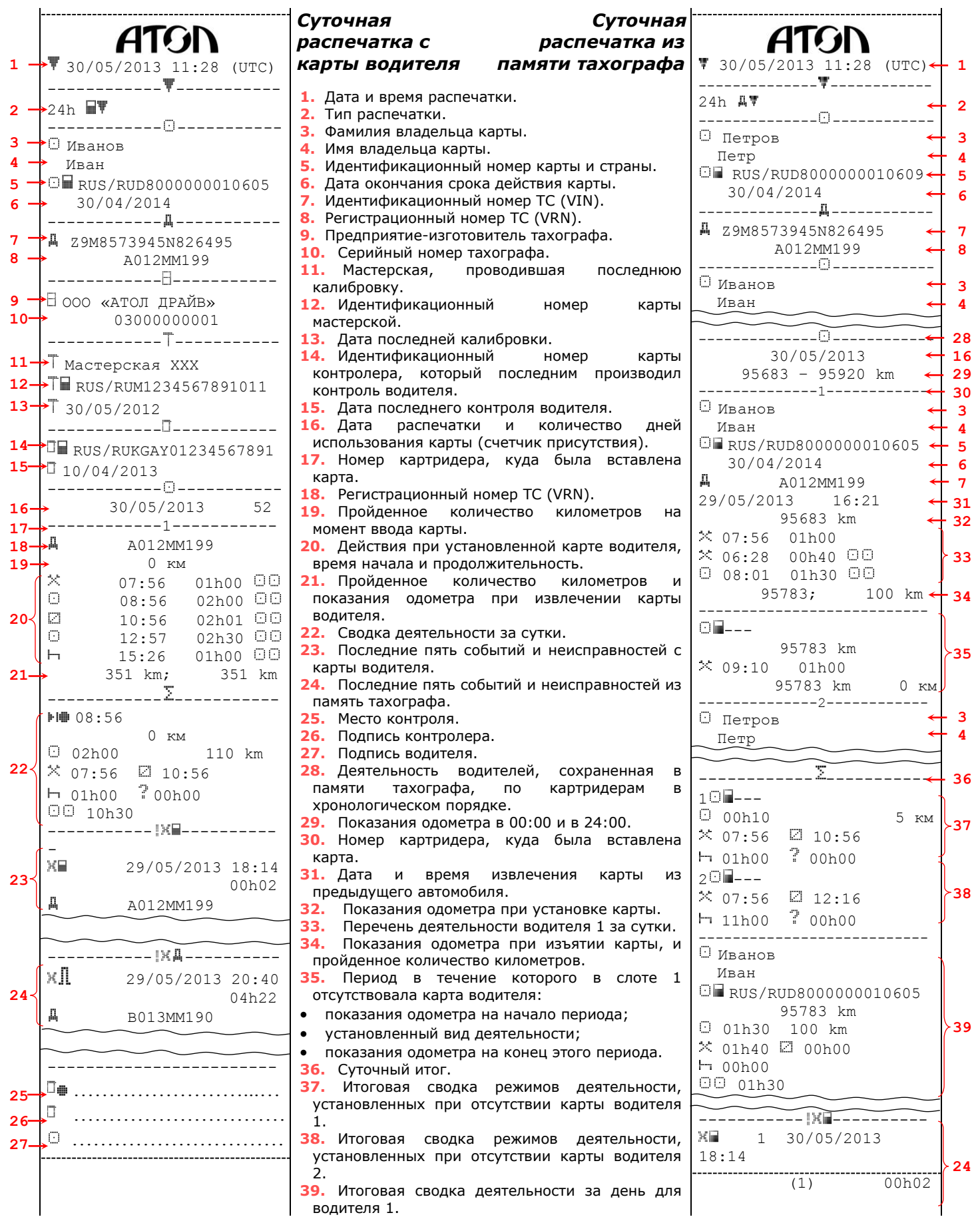